# **MGate 5109 Series Quick Installation Guide**

**Version 1.3, January 2021**

**Technical Support Contact Information www.moxa.com/support**

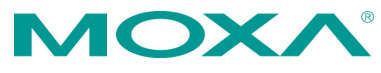

2021 Moxa Inc. All rights reserved.

**P/N: 1802051090012** \*1802051090012\*

# **Overview**

The MGate 5109 is an industrial Ethernet gateway for Modbus RTU/ASCII/TCP and DNP3 serial/TCP/UDP network communications.

# **Package Checklist**

Before installing the MGate 5109, verify that the package contains the following items:

- 1 MGate 5109 gateway
- 1 serial cable: CBL-RJ45F9-150
- Quick installation guide (printed)
- Warranty card

*Please notify your sales representative if any of the above items is missing or damaged.*

#### *Optional Accessories (can be purchased separately)*

- **CBL-F9M9-150:** DB9-female-to-DB9-male serial cable, 150 cm
- **CBL-F9M9-20:** DB9-female-to-DB9-male serial cable, 20 cm
- **CBL-RJ45SF9-150:** RJ45-to-DB9-female shielded serial cable, 150 cm
- **ADP-RJ458P-DB9F:** DB9-female-to-RJ45 connector
- **ADP-RJ458P-DB9F-ABC01:** DB9-female-to-RJ45 connector
- **Mini DB9F-to-TB:** DB9-female-to-terminal-block connector

# **Hardware Introduction**

## **LED Indicators**

#### **Agent Mode:**

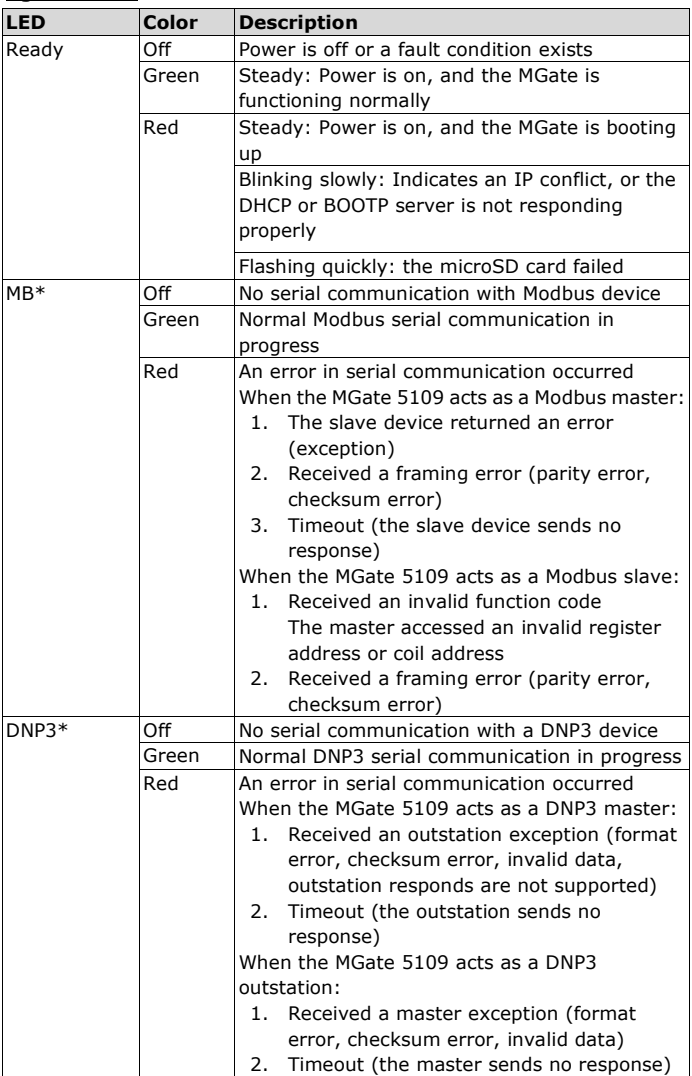

\*Only indicates serial communication status; for Ethernet status, please refer to the LED indicator on the Ethernet port.

#### **Transparent Mode:**

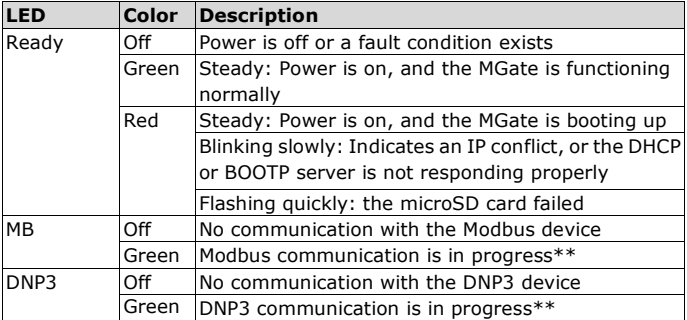

\*\*The green LED will light up for a period of time only when the MGate receives data on a serial port (Rx); does not include transmit data (Tx).

## **Dimensions**

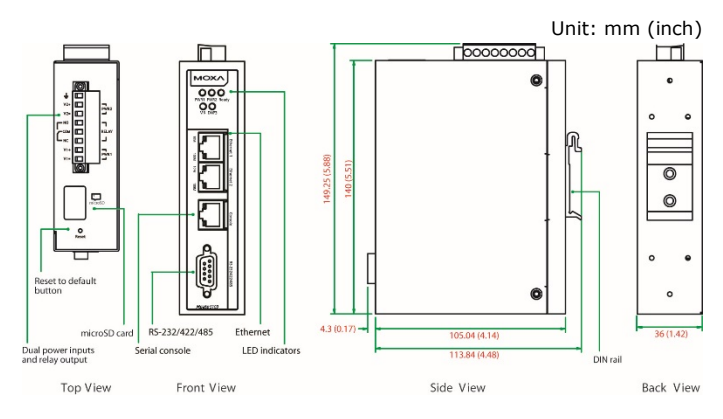

## **Reset Button**

Restore the MGate to factory default settings by using a pointed object (such as a straightened paper clip) to hold the reset button down until the Ready LED stops blinking (approximately five seconds).

## **Pull-high, Pull-low, and Terminator for RS-485**

Beneath the MGate 5109's top cover, you will find DIP switches to adjust each serial port's pull-high resistor, pull-low resistor, and terminator.

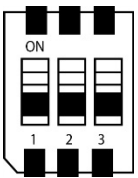

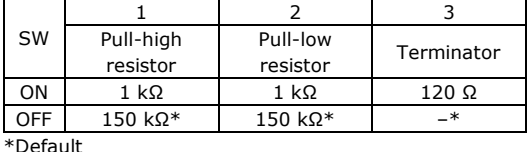

#### **Hardware Installation Procedure**

- 1. Connect the power adapter. Connect the 12-48 VDC power line or DIN-rail power supply to the MGate 5109's terminal block.
- 2. Use a serial cable to connect the MGate to the Modbus or DNP3 device.
- 3. Use an Ethernet cable to connect the MGate to the Modbus or DNP3 device.
- 4. The MGate 5109 is designed to be attached to a DIN rail or mounted on a wall. For DIN-rail mounting, push down the spring and properly attach it to the DIN rail until it "snaps" into place. For wall mounting, install the wall-mounting kit (optional) first and then screw the device onto the wall.

The following figure illustrates the two mounting options:

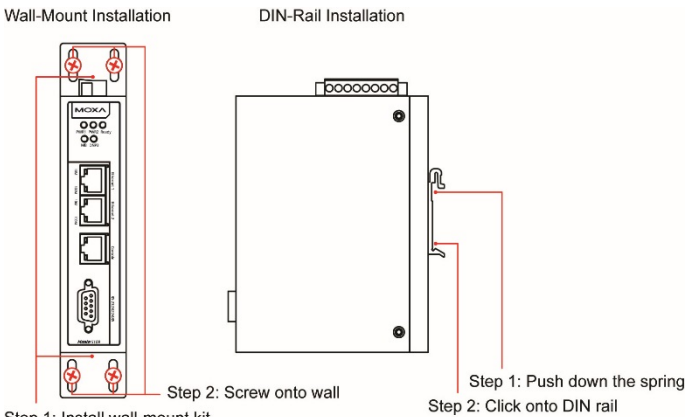

Step 1: Install wall-mount kit

# **Software Installation Information**

Please download the user's manual and Device Search Utility (DSU) from Moxa's website[: www.moxa.com.](file://moxa.com/mhqfs/MKT/MKT_Cloud/Global_Marketing/Writer/Manuals/MGate_5109/3---QIG/www.moxa.com)

Refer to the user's manual for additional details on using the DSU. The MGate 5109 also supports login via a web browser.

Default IP address: **192.168.127.254** Default account: **admin** Default password: **moxa**

# **Pin Assignments**

#### **Modbus Serial Port (Male DB9)**

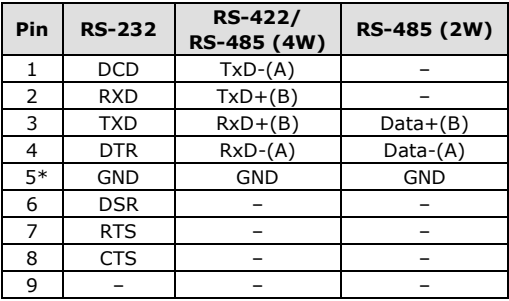

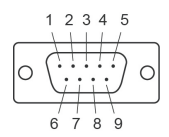

\*Signal ground

# **Ethernet Port (RJ45)**

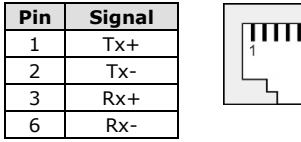

# 8

ШÌ

#### **Power Input and Relay Output Pinouts**

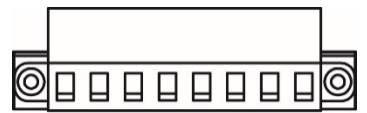

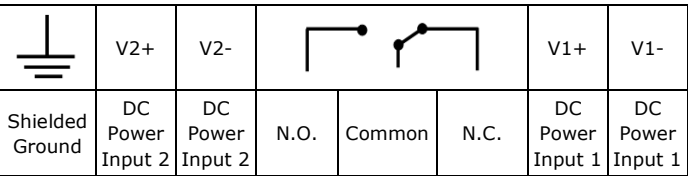

# **Specifications**

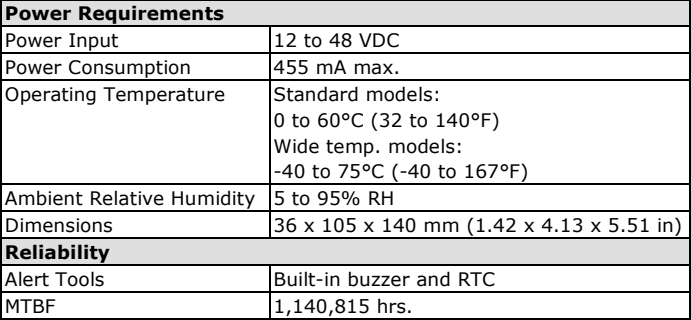

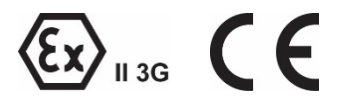

- 1. DEMKO Certification number: 13 ATEX 1307610X IEC Certification Number: IECEx UL 13.0051X;
- 2. Ambient Temperature Range: 0°C to 60°C (for models without suffix –T) -40°C to 75°C (for models with suffix –T only)
- 3. Certification String: Ex nA nC IIC T3 Gc
- 4. Standards Covered: EN 60079-0:2013+A11:2013/IEC 60079-0 6th Ed. AND EN 60079-15:2010/IEC 60079-15 4th Ed.
- 5. The conditions of safe use:
	- a. Ethernet Communications Devices are intended for mounting in a tool-accessible IP54 enclosure and use in an area of not more than pollution degree 2 as defined by IEC/EN 60664-1.
	- b. Conductors suitable for use in an ambient temperature greater than 86°C must be used for the power supply terminal.
	- c. A 4mm2 conductor must be used when a connection to the external grounding screw is utilized.
	- d. Provisions shall be made, either in the equipment or external to the equipment, to prevent the rated voltage from being exceeded by the transient disturbances of more than 140% of the peak-rated voltage.

Terminal block (plug matched with socket): rated at 300 V, 15 A, 105°C, 12-28 AWG (0.0804 mm<sup>2</sup> to 3.31 mm<sup>2</sup>) wire size, torque value 4.5 lb-in (0.509 N-m). The input terminal cable size: 14 AWG (2.1 mm<sup>2</sup>).

# **ATTENTION**

For installations in hazardous locations (Class 1, Division 2):

These devices are to be installed in an enclosure with a tool-removable cover or door, suitable for the environment.

**NOTE** This equipment is suitable for use in Class 1, Division 2, Groups A, B, C, D or nonhazardous locations only

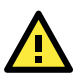

# **WARNING**

#### **EXPLOSION HAZARD**

Do not disconnect the equipment unless the power has been switched off, or the area is known to be nonhazardous.

# **WARNING**

#### **EXPLOSION HAZARD**

The substitution of any components may impair suitability for Class 1, Division 2.

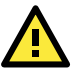

# **WARNING**

EXPOSURE TO SOME CHEMICALS MAY DEGRADE THE SEALING PROPERTIES OF MATERIALS USED IN THE FOLLOWING DEVICE: Sealed Relay Device U21.

Moxa Inc. No. 1111, Heping Rd., Bade Dist., Taoyuan City 334004, Taiwan